# Konsep Pemrograman

### **2. Dasar-dasar Pemrograman C**

Umi Sa'adah

Entin Martiana Kusumaningtyas

Tri Hadiah Muliawati

2020

Politeknik Elektronika Negeri Surabaya Departemen Teknik Informatika dan Komputer

### **Overview**

- Tipe Data Standar (*Standart Data Type*)
- Aturan Pendefinisian Identifier
- Variabel
	- Deklarasi
	- Inisialisasi
- Konstanta
- Operator
	- Operator Aritmatika
	- Operator Penurunan dan Penaikan
	- Prioritas Operator Aritmatika
	- Operator Penugasan
	- Operator Kombinasi (Pemendekan)

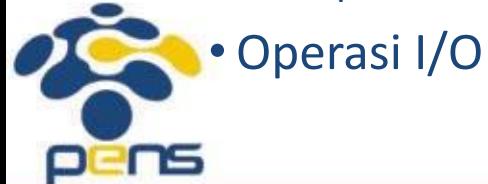

### Tipe Data Standar

- Berdasarkan jenis/tipenya, data dapat dibagi menjadi lima kelompok, yang dinamakan sebagai tipe data dasar.
	- Bilangan bulat (integer)  $\Box$  int (short int, long int, signed int, unsigned int)
	- $\bullet$  Bilangan real presisi-tunggal  $\Box$  float
	- $\bullet$  Bilangan real presisi-ganda  $\Box$ double
	- Karakter  $\Box$  char

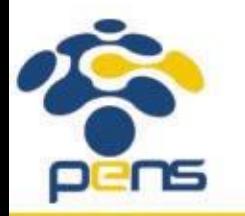

### Ukuran Memori Tipe Data

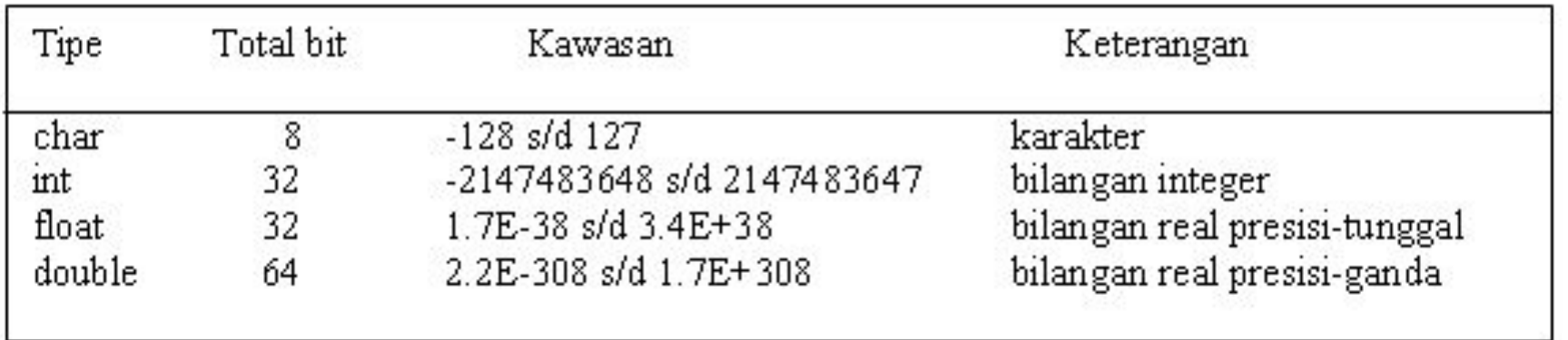

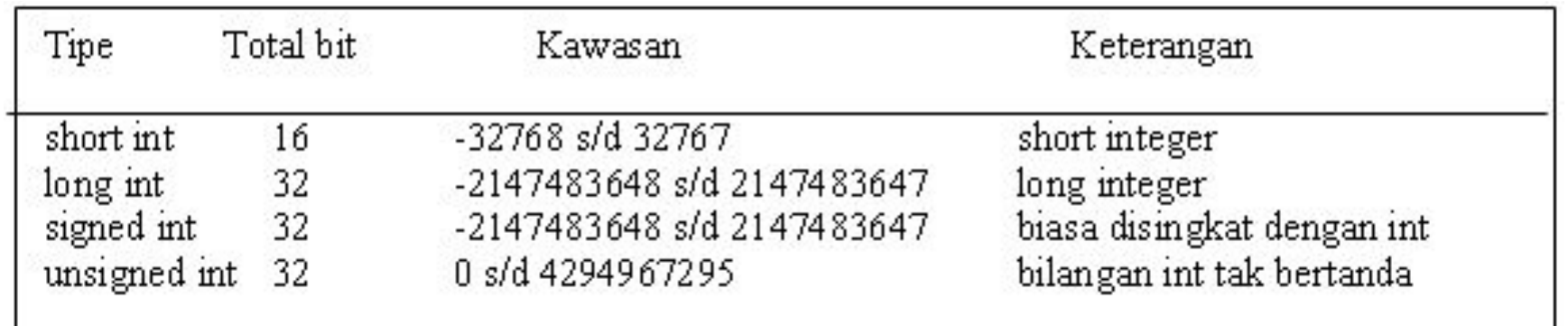

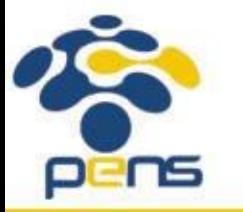

Departemen Teknik Informatika & Komputer

### Aturan Penamaan Identifier (variable, konstanta, dan fungsi)

- •Identifier harus diawali dengan huruf (A..Z, a..z) atau karakter garis bawah (  $\_$  ).
- Selanjutnya dapat berupa huruf, digit (0..9) atau karakter garis bawah atau tanda dollar (\$).
- Panjang pengenal boleh lebih dari 31 karakter, tetapi hanya 31 karakter pertama yang akan dianggap berarti.
- Pengenal tidak boleh menggunakan nama yang tergolong sebagai kata-kata cadangan (reserved words) seperti int, if, while dan sebagainya

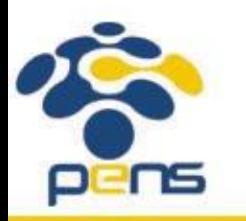

### Variabel vs Konstanta

•Data merupakan suatu nilai yang bisa dinyatakan dalam bentuk konstanta atau variabel.

- Konstanta menyatakan nilai yang tetap.
- Variabel menyatakan nilai yang dapat diubah-ubah selama eksekusi berlangsung.

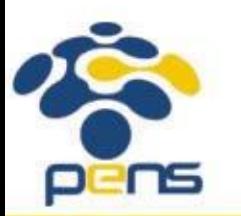

### Variabel: Deklarasi

- Variabel yang akan digunakan dalam program harus dideklarasikan terlebih dahulu.
- •Deklarasi berarti program memesan memori dan menentukan jenis/tipe data yang bisa disimpan di dalamnya.
- Bentuk umum deklarasi variabel:

tipe-data nama-variabel;

• Pada pendeklarasian varibel, daftar-variabel dapat berupa sebuah variabel atau beberapa variabel yang dipisahkan dengan koma. Contoh:

int bil; float luas, radius;

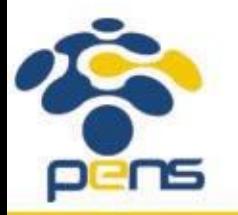

### Variabel: Inisialisasi

- •Inisialisasi berarti pemberian nilai awal pada variabel.
- •Adakalanya variabel langsung diberi nilai awal setelah dideklarasikan, misal:

```
int bil, total;
bil = 10;
total = 0;
```
•Dua pernyataan di atas sebenarnya dapat disingkat melalui pendeklarasian yang disertai penugasan nilai, sebagai berikut :

int bil =  $10$ , total=0;

• Penulisan di atas dapat menghemat penggunaan baris kode *(line of code)*, selain itu penulisan di atas juga dapat memberikan kejelasan, khususnya untuk variabel yang perlu diberi nilai awal (diinisialisasi).

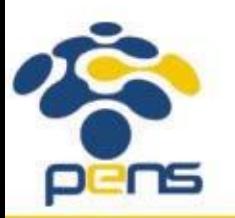

### Konstanta

- Pendefinisian konstanta dapat dilakukan menggunakan 2 cara:
- 1. Menggunakan preprocessor directive #define dengan tanpa diakhiri dengan titik koma

```
#define HRF 'A'
#define PI 3.14f
#define MAX 10
#define DEC 27.5 
#define KALIMAT "Deklarasi Konstanta"
```
2. Menggunakan *keyword* const

```
const char HRF = 'A';
const float PI = 3.14f;
const int MAX = 10;
const double DEC = 27.5;
const char KALIMAT[] = "Deklarasi Konstanta";
```
• Penulisan konstanta mempunyai aturan tersendiri, sesuai dengan tipe data yang digunakan.

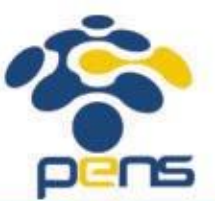

### **Operator**

•Operator merupakan simbol atau karakter yang biasa dilibatkan dalam program untuk melakukan sesuatu operasi atau manipulasi, seperti menjumlahkan dua buah nilai, memberikan nilai ke suatu variabel, membandingkan kesamaan dua buah nilai.

#### • Berdasarkan jumlah *operand*-nya :

1. Unary operator, contoh : -c

Operator yang hanya memiliki sebuah *operand*. *Operand* pada contoh di atas adalah c.

2. Binary operator, contoh :  $a + b$ 

Operator yang dikenakan terhadap dua buah *operand*. *Operand* pada contoh di atas adalah a dan b.

3. Ternary operator, contoh : ? :

hasil =  $(x > y)$  ? 0 : 1; Arti dari *statement* di atas adalah sbb:

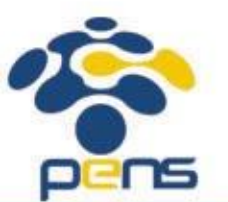

Apakah nilai variabel x lebih besar dari nilai variabel y? jika true, maka nilai 0 akan dimasukkan ke dalam variabel hasil. Jika false, maka nilai 0 akan dimasukkan ke dalam variabel hasil.

### Operator Aritmatika

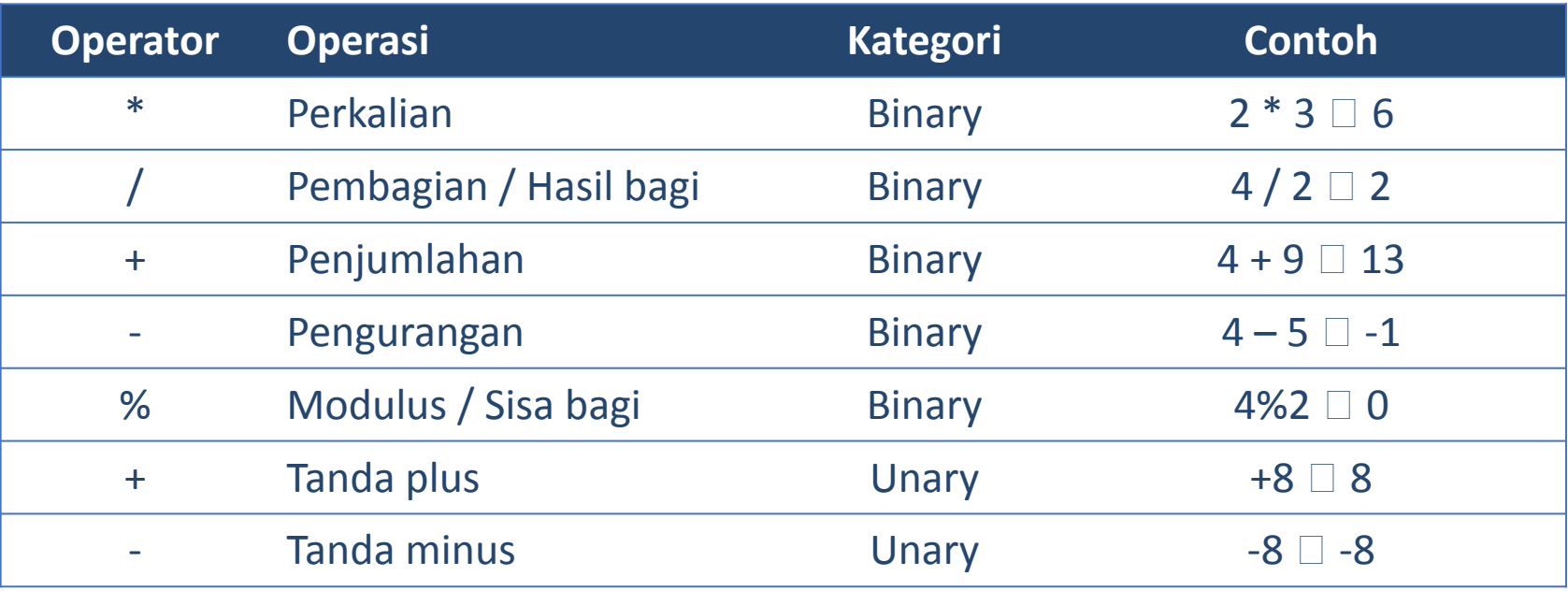

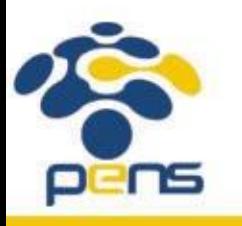

Departemen Teknik Informatika & Komputer

### Prioritas Operator Aritmatika

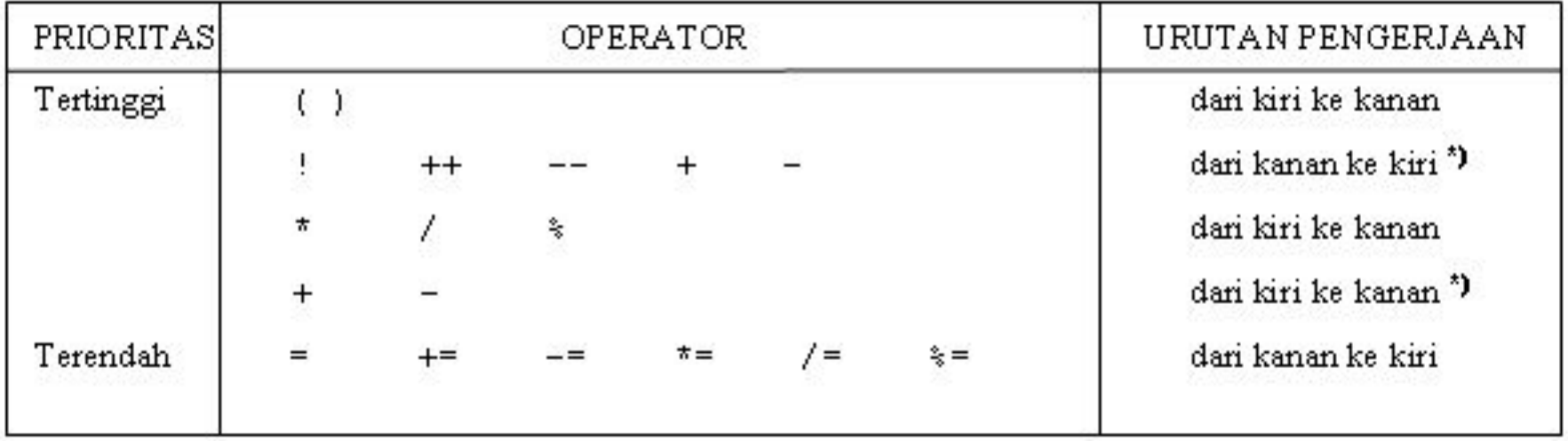

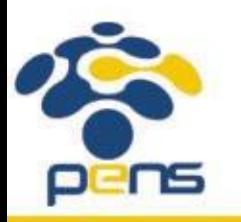

Departemen Teknik Informatika & Komputer

### Operator Penjumlahan dan Perkalian

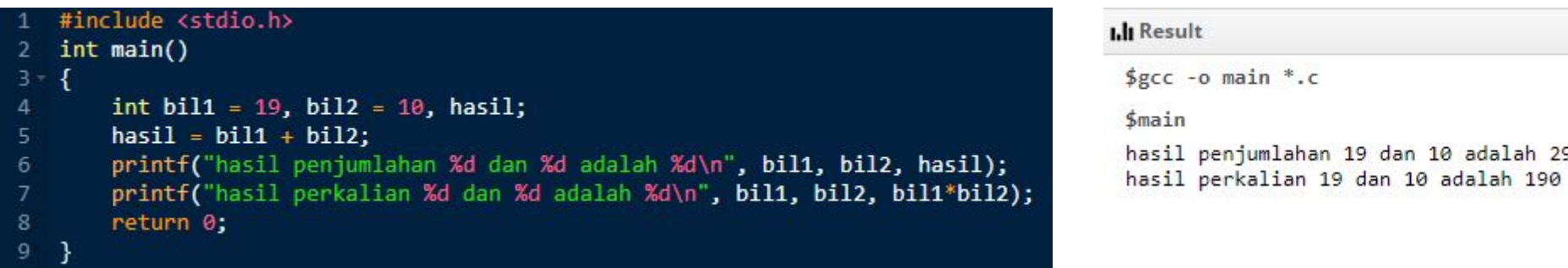

•Operator aritmatika digunakan pada baris ke-5 dan ke-7 pada program di atas

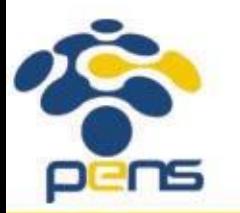

Departemen Teknik Informatika & Komputer

29

### Operator Modulus

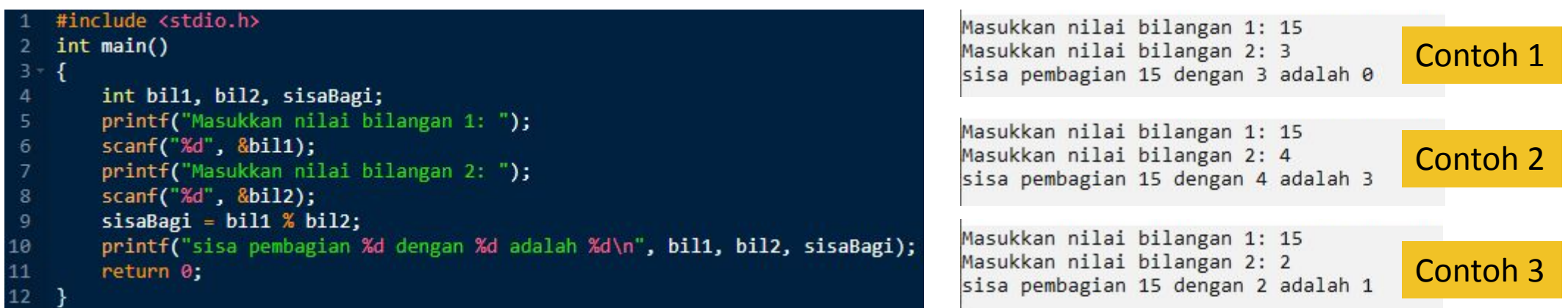

•Operator aritmatika (modulus) digunakan pada baris ke-9 pada program di atas

- Program di atas diuji coba sebanyak 3 kali dengan nilai masukan yang berbeda-beda:
	- Contoh 1:  $15\%3 = 0$   $\Box$   $15 (3*5) = 0$
	- Contoh 2:  $15\%4 = 3 \square 15 (4*3) = 3$
	- Contoh 3:  $15\%2 = 1 \square 15 (2\*) = 1$

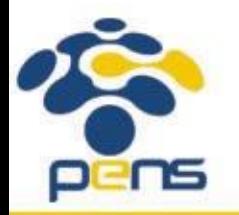

### Operator Penurunan (*decrement*) dan Penaikan (*increment*)

- C menyediakan operator yang disebut sebagai operator penaikan dan operator penurunan, yaitu :
	- ++ : operator untuk menaikkan nilai variabel sebesar 1 tingkat
	- -- : operator untuk menurunkan nilai variabel sebesar 1 tingkat
- Penempatan operator terhadap variabel dapat dilakukan di awal atau di belakang nama variabel. Hal ini bergantung pada kondisi yang dibutuhkan. Contoh:
	- $x = x+1$ ;  $\Box$  dapat dituliskan sebagai ++x *(pre increment)* atau  $x++$  *(post increment)*
	- y = y-1; dapat dituliskan sebagai --y *(pre decrement)* atau y-- *(post decrement)*

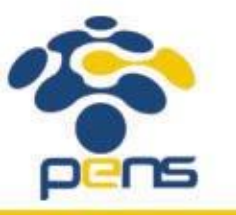

### Operator Penurunan (*decrement*) dan Penaikan (*increment*)

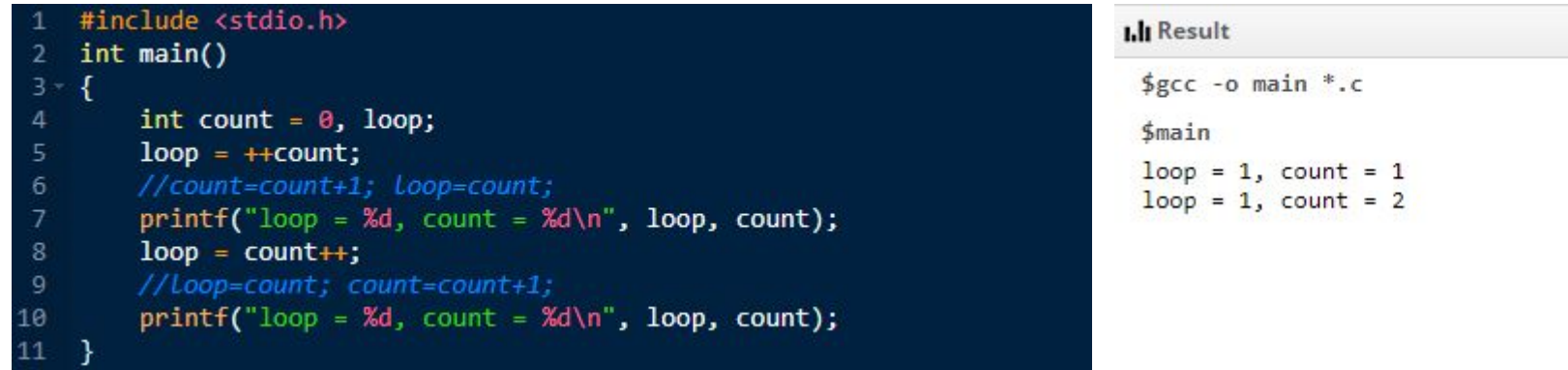

- •Operator penaikan digunakan pada baris ke-5 dan ke-8 pada program di atas.
- Baris ke-5 menggunakan *pre increment*, sehingga nilai variabel count dinaikkan terlebih dahulu sebelum dimasukkan ke dalam variabel  $loop.$
- Sedangkan, baris ke-8 menggunakan *post increment*, sehingga nilai variabel count dimasukkan ke dalam variabel loop terlebih dahulu. Setelah itu, nilai variabel count dinaikkan 1 tingkat.

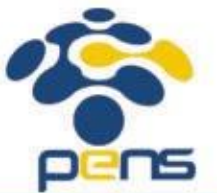

# Operator Penugasan *(Assignment)*

- Operator penugasan digunakan untuk memindahkan nilai dari suatu ungkapan (*expression*) ke suatu variabel.
- Operator penugasan yang umum digunakan dalam bahasa pemrograman, termasuk bahasa C adalah operator sama dengan (=).
- Contoh :  $fahrenheit = celcius * 1.8 + 32;$
- Maka '=' adalah operator penugasan yang akan memberikan nilai dari hasil perhitungan : celcius \* 1.8 + 32 kepada variabel fahrenheit.
- Ekspresi di sebelah kanan tanda '=' akan diproses sampai tuntas, kemudian hasilnya di-assign ke variabel di sebelah kirinya
- Bahasa C juga memungkinkan dibentuknya penugasan menggunakan operator pengerjaan jamak dengan bentuk sebagai berikut :

```
var1 = var2 = ... = ekspresi ;
```
• Misalnya :  $a = b = 15;$ 

• maka nilai variabel a akan sama dengan nilai variabel b yakni 15

- 75

### Operator Kombinasi (Pemendekan)

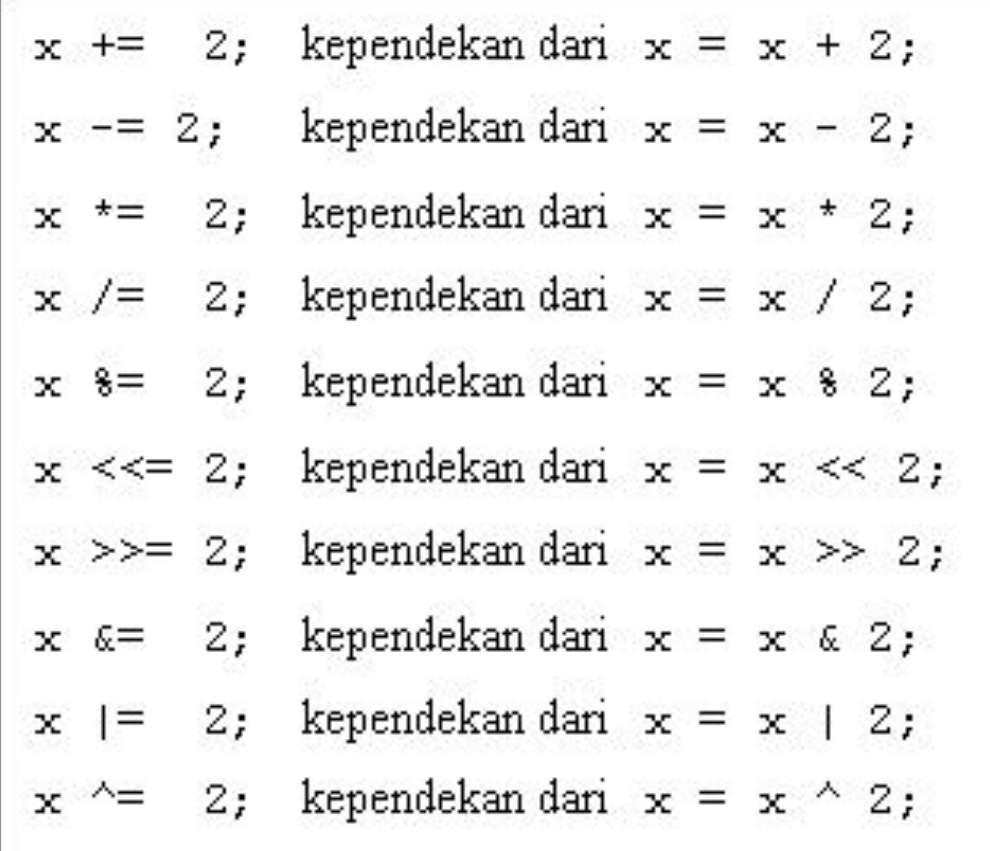

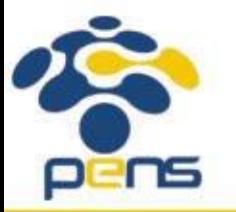

# Operasi Input Output (Operasi I/O)

- Bahasa C sudah menyediakan beberapa fungsi standar yang bisa digunakan untuk operasi output dan input. Untuk bisa menggunakan fungsi standar operasi I/O, user perlu menuliskan header file stdio.h pada posisi teratas (bagian *preprocessor*) program. #include<stdio.h>
- Fungsi Operasi Input:
	- scanf()  $\Box$  menerima input dari keyboard dengan format tertentu
	- getchar()  $\Box$  menerima input 1 karakter dari keyboard
	- gets()  $\Box$  menerima input string dari keyboard
- Fungsi Operasi Output:
	- $print(f)$  menampilkan output ke layar dengan format tertentu
	- putchar()  $\Box$  menampilkan output berupa 1 karakter ke layar

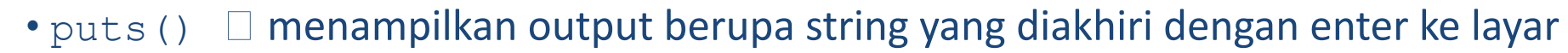

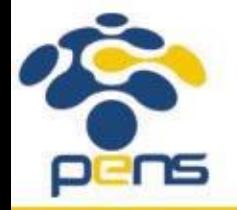

### Operasi Output – printf()

• Bentuk umum:

```
printf("format tampilan", argumen);
```
- argumen adalah data yang akan ditampilkan ke layar. Data dapat berupa variabel, konstanta atau bahkan sebuah ekspresi.
- format  $\tt$ ampilan yang digunakan tergantung dari tipe data yang digunakan oleh argumen yang ingin ditampilkan ke layar.
- Contoh:

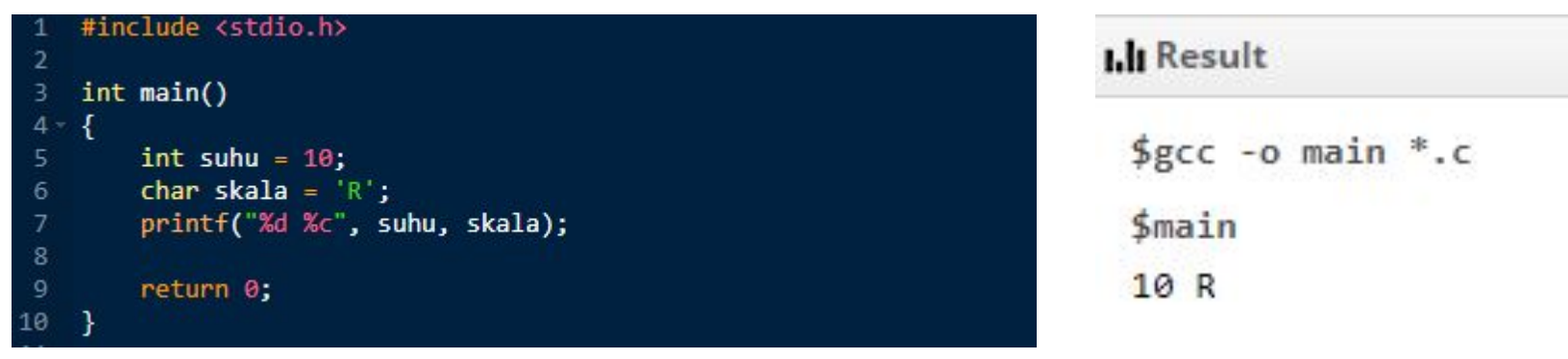

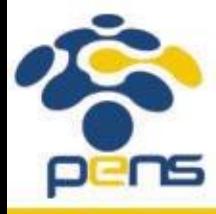

## Operasi Output – printf ()

#### • Contoh:

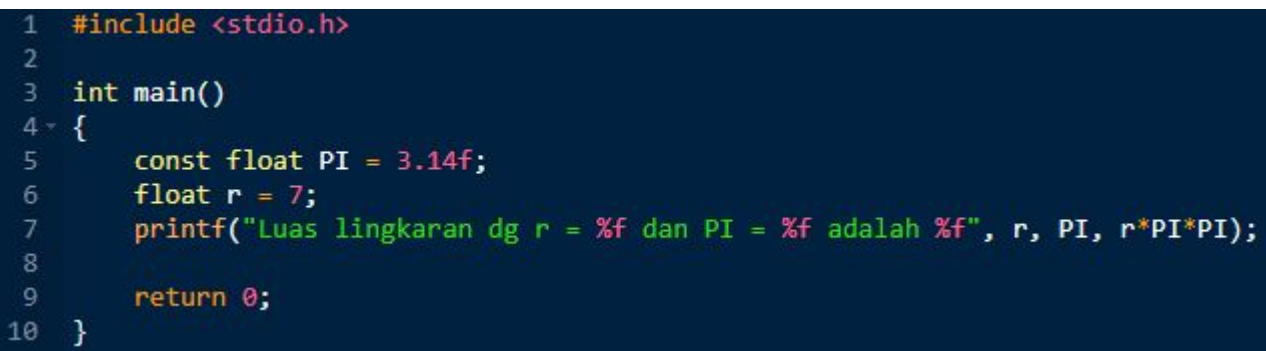

#### **I.li** Result

```
şcc -o main *c
```
\$main

```
Luas lingkaran dg r = 7.000000 dan PI = 3.140000 adalah 69.017204
```
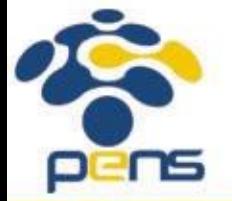

Departemen Teknik Informatika & Komputer

### Operasi Output – printf()

- Teks apapun yang ada di antara 2 tanda petik ganda " ", akan dicetak TANPA MODIFIKASI, kecuali apabila teks tersebut mengandung karakter  $\frac{1}{2}$  atau  $\setminus$
- Karakter % menandakan format tampilan sedangkan karakter \ menandakan karakter khusus yang harus diterjemahkan terlebih dahulu sebelum ditampilkan (*escape character*)
- Gabungan dari *escape character* dan karakter tertentu disebut sebagai *escape sequence*. Tiap *escape sequence* memiliki makna yang berbeda-beda.

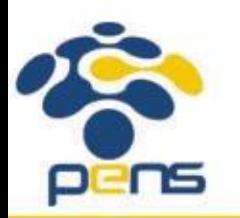

### *Escape Sequence*

- •\n : menyatakan karakter baris-baru
- •\" : menyatakan karakter petik-ganda
- •\' : menyatakan karakter petik-tunggal
- •\\ : menyatakan karakter backslash
- •\t : menyatakan karakter tab
- dsb

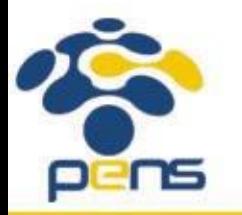

### *Escape Sequence*

#### • Contoh:

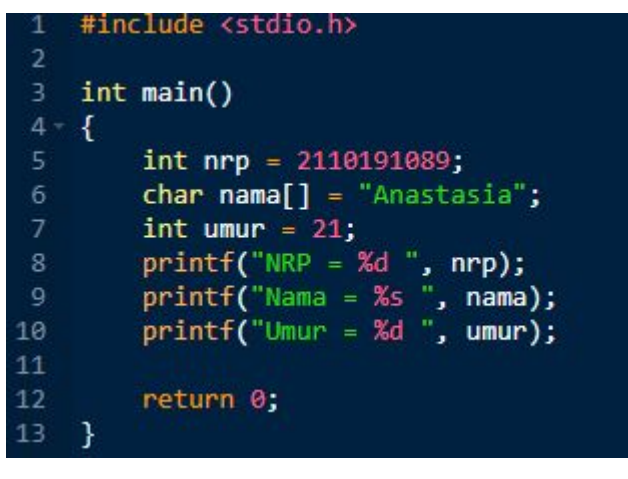

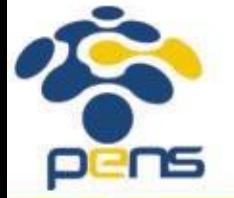

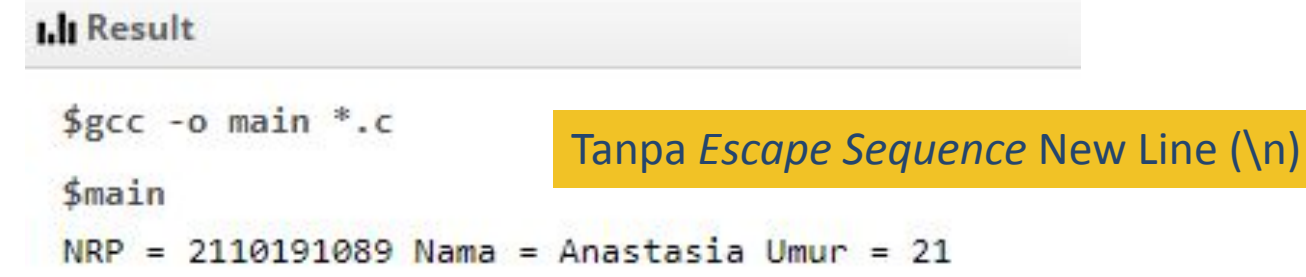

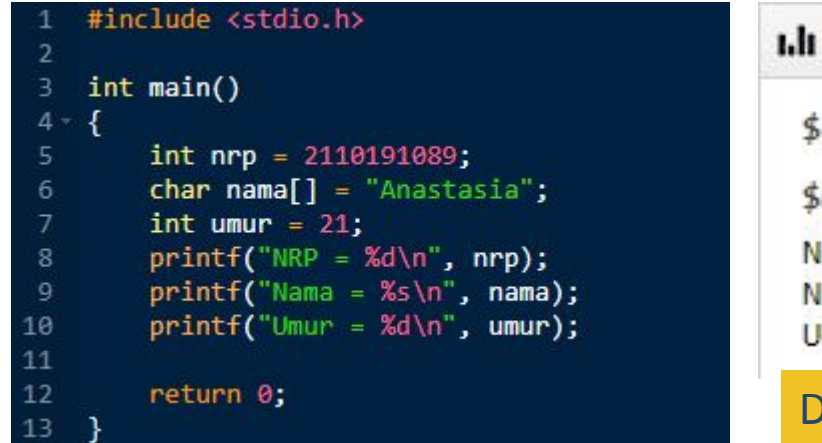

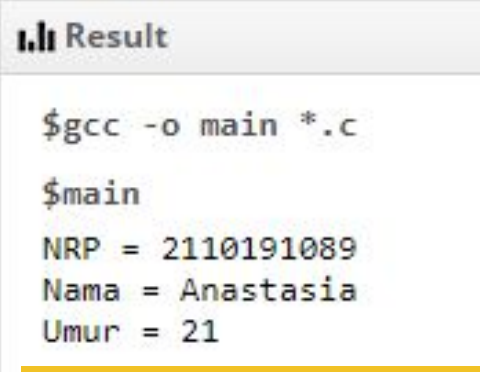

#### Dengan *Escape Sequence* New Line (\n)

Departemen Teknik Informatika & Komputer

### Format Tampilan

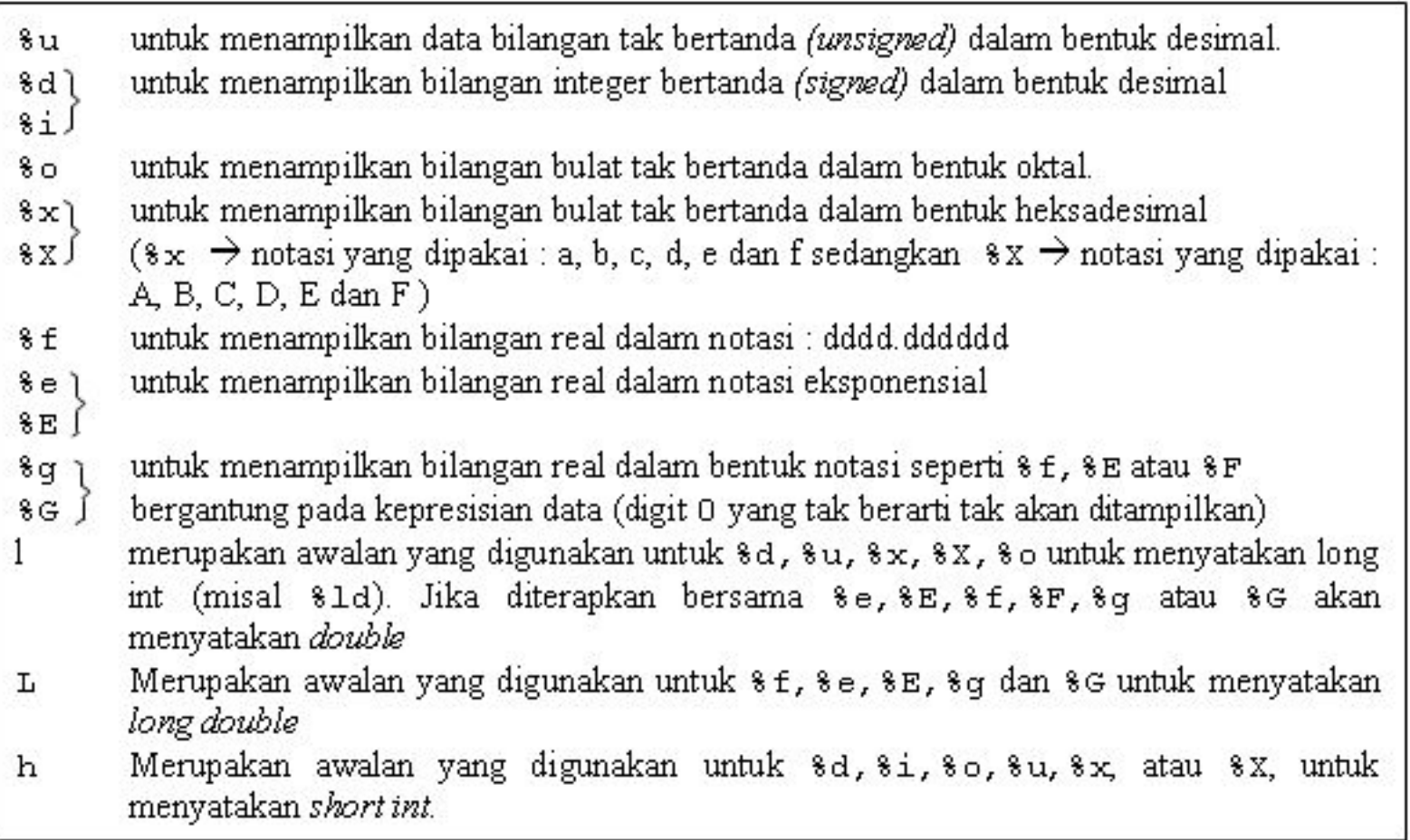

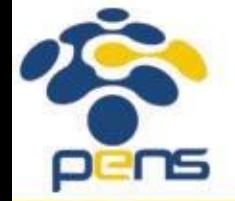

### Format Tampilan

- Penentuan panjang medan bagi tampilan data, dengan cara menyisipkan bilangan bulat sesudah tanda % dalam penentu format yang menyatakan panjang medan.
- •Untuk data yang berupa bilangan bulat, misalnya:

int abad =  $20$ ; printf("Abad %4d", abad);

- %4d menyatakan medan untuk menampilkan nilai dari variabel abad adalah sepanjang 4 karakter.
- •Untuk data yang berupa bilangan real, spesifikasi medannya berupa m.n, dimana m = panjang medan dan  $n =$  jumlah digit pecahan

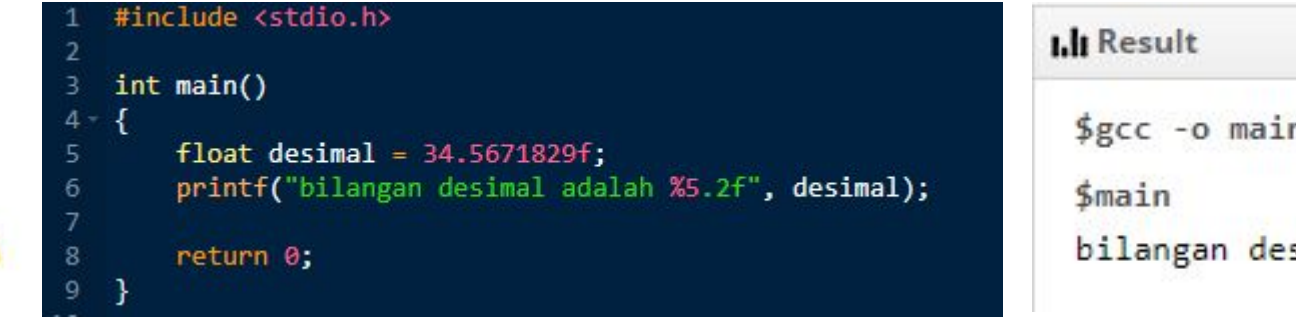

# $şcc -o main *c$ bilangan desimal adalah 34.57

### Format Tampilan

• Untuk data yang berupa string, contoh : printf ("%12s", "Bahasa C");

•Hasilnya :

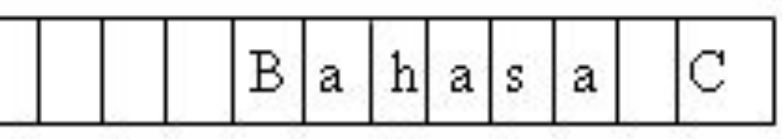

- Penentu format yang mengandung panjang medan, default-nya menampilkan data berbentuk rata kanan terhadap panjang medan yang diberikan.
- •Untuk menampilkan dalam bentuk rata kiri, maka sesudah tanda % pada penentu format perlu disisipkan tanda – (minus),

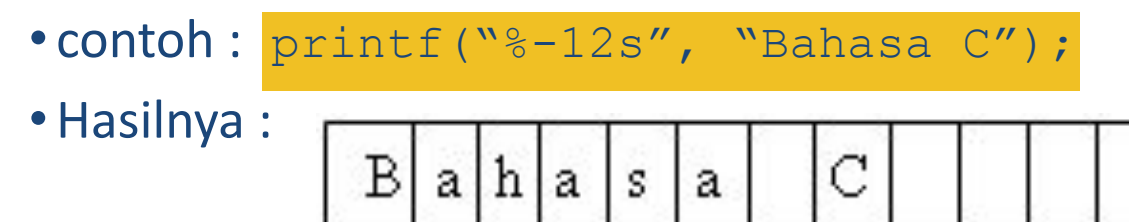

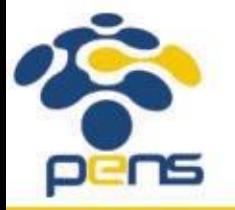

### Operasi Output – puts()

- Bentuk umum:
- puts("teks yang akan ditampilkan");
- Fungsi puts() hanya bisa digunakan untuk menampilkan teks / String. Secara otomatis fungsi tersebut akan menambahkan escape sequence new line di akhir string.

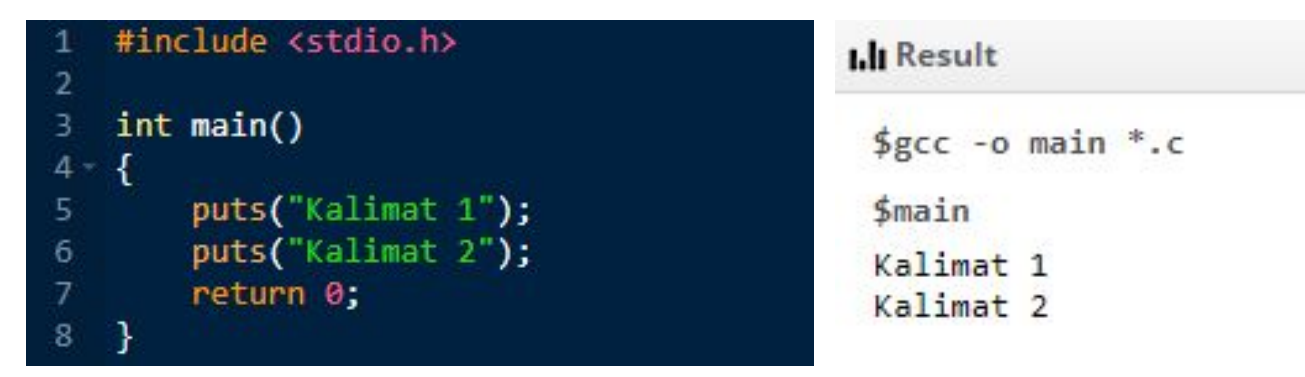

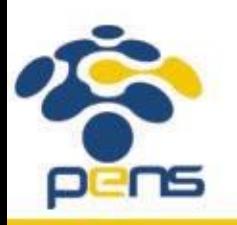

### Operasi Output – putchar()

- Digunakan khusus untuk menampilkan sebuah karakter di layar.
- Penampilan karakter tidak diakhiri dengan perpindahan baris.
- Contoh :

putchar('A');

• Perintah di atas akan menghasilkan keluaran yang sama dengan

```
printf("%c", 'A');
```
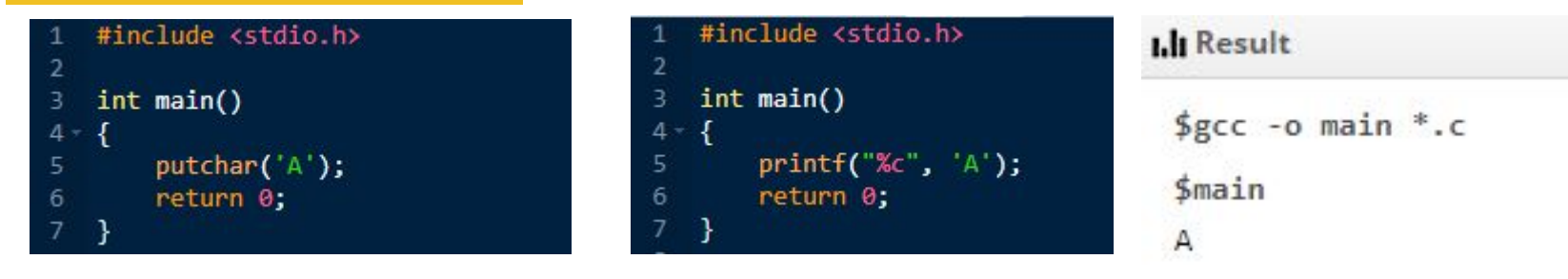

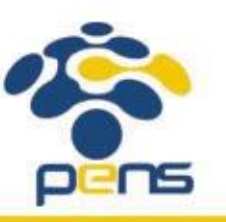

### Operasi Input – scanf()

• Bentuk umum:

```
scanf("format tampilan", daftar argumen);
```
- Tiap fungsi scanf() dapat menerima lebih dari 1 argumen yang berupa alamat dari variabel.
- Untuk menyatakan alamat dari variabel, di depan variabel dapat ditambahkan tanda & (operator alamat).
- Contoh:

#### scanf ("%f", &radius);

• Komputer akan membaca bilangan yang dimasukkan oleh user sebagai bilangan real dengan tipe float (%f) dan menempatkan bilangan tersebut ke alamat dari variabel radius (&radius)

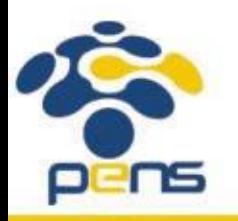

### Operasi Input – scanf ()

#### • Contoh:

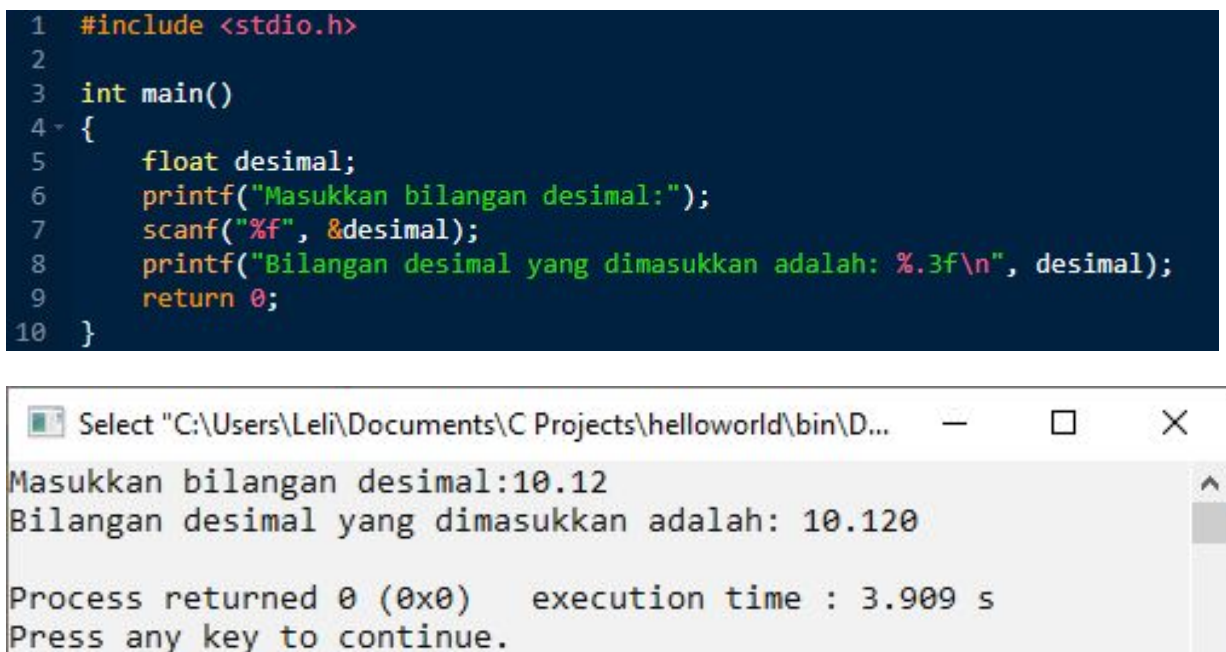

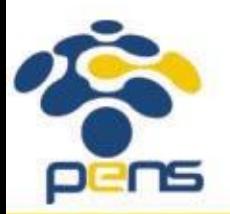

Departemen Teknik Informatika & Komputer

### Operasi Input – scanf()

#### • Contoh:

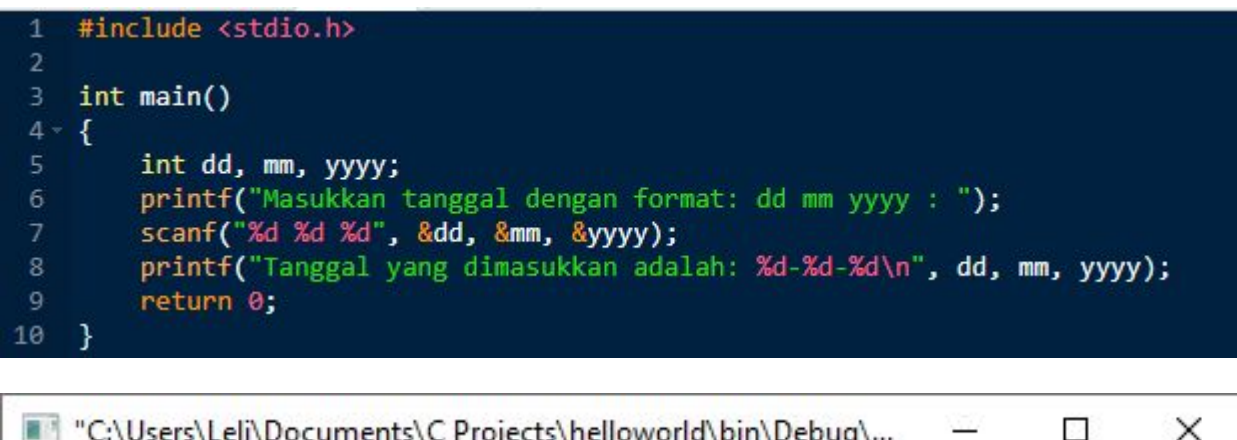

ts\C Projects\nelloworld\bin\Debug\... Masukkan tanggal dengan format: dd mm yyyy : 12 1 2000  $\land$ Tanggal yang dimasukkan adalah: 12-1-2000 Process returned 0 (0x0) execution time : 6.066 s Press any key to continue.

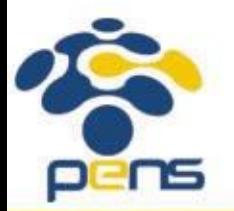

### Operasi Input – getchar()

- Bentuk umum:
- nama variabel =  $getchar()$ ;
- Digunakan khusus untuk menerima masukan berupa sebuah karakter dari keyboard

• Contoh:

 $kar = getchar()$ ;

• Perintah di atas akan memberikan hasil yang sama dengan perintah berikut:

scanf("%c", &kar);

• maka variabel kar akan berisi karakter yang diketikkan oleh user atau EOF (end of file) jika ditemui akhir dari file

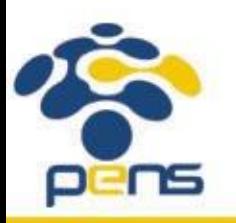

### Operasi Input – gets()

- Bentuk umum: gets(nama\_variabel);
- Digunakan khusus untuk menerima masukan beberapa karakter (String) dari keyboard. Input dari user akan disimpan di dalam array of char. Input berakhir apabila user menekan tombol enter.
- Contoh:

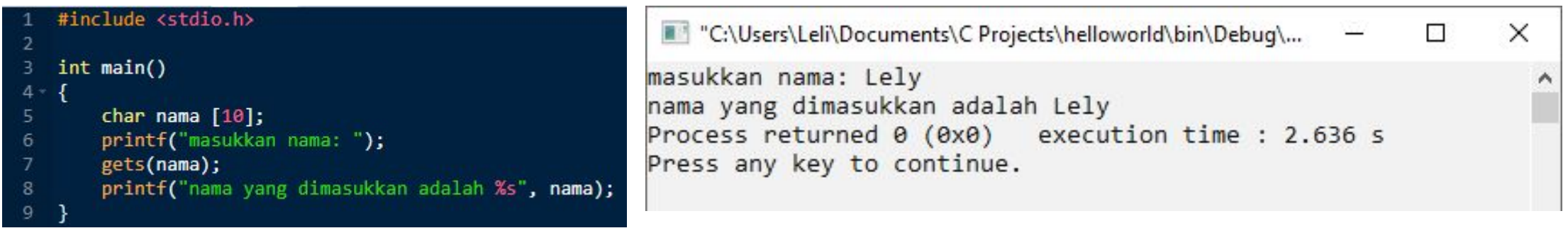

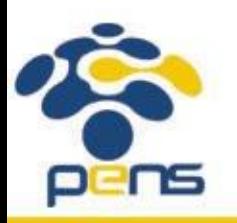

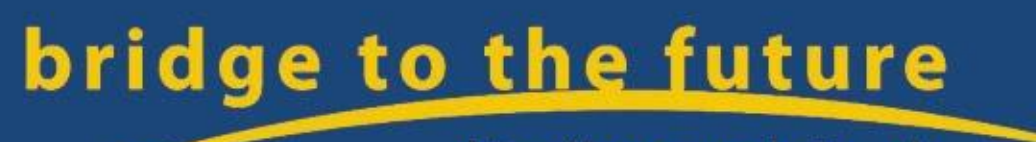

http://www.eepis-its.edu